# **Table of Contents**

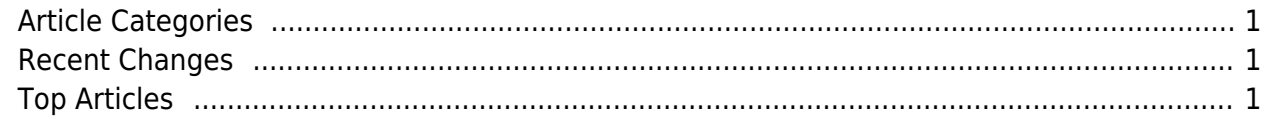

https://esgr.in/wiki/ Printed on 2025/04/03 10:54

### [eSGR](https://esgr.in) Documentation Wiki eSGR

## [Contact Us \(24/7/365 Support\)](https://esgr.in/contact)

# [Members Area](https://esgr.in/members)

#### <span id="page-2-0"></span>**Article Categories**

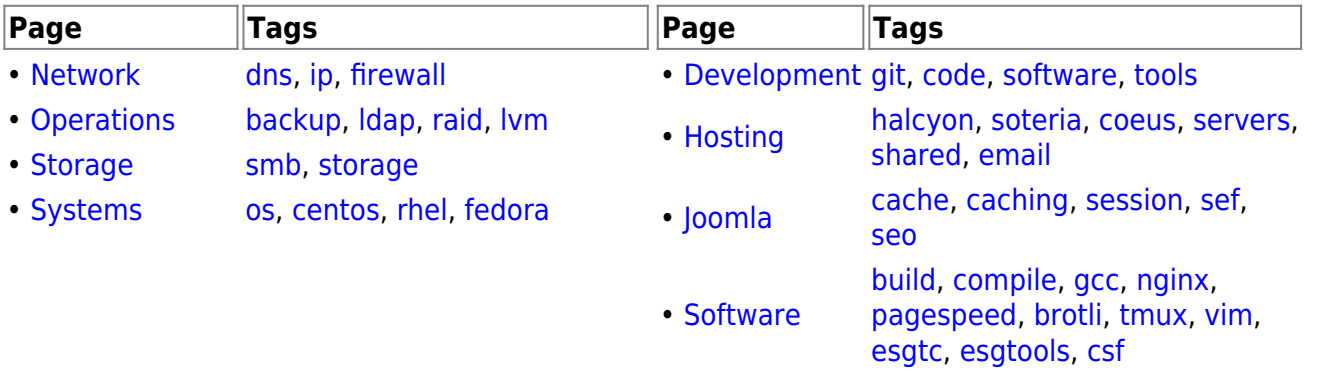

#### <span id="page-2-1"></span>**Recent Changes Top Articles**

- $\cdot$  [nginx](https://esgr.in/wiki/software/nginx)
- [joomla](https://esgr.in/wiki/joomla)
- [esgtools](https://esgr.in/wiki/software/esgtools)
- [software](https://esgr.in/wiki/software)
- [network](https://esgr.in/wiki/network)
- [esg\\_colors](https://esgr.in/wiki/esg_colors)
- clear dns
- [joomla-first-steps](https://esgr.in/wiki/joomla/joomla-first-steps)
- [hosting](https://esgr.in/wiki/hosting)
- [dns](https://esgr.in/wiki/network/dns)

# 96

[visitor is online.| visitors are online.](https://esgr.in/wiki/_media/onlinenumber) This page has been accessed 3 times Today, 21 times Yesterday and 42402 times Since 2018/12/15.

From: <https://esgr.in/wiki/> - **eSGR Documentation**

Permanent link: **<https://esgr.in/wiki/esg?rev=1545927011>**

Last update: **2018/12/27 16:10**

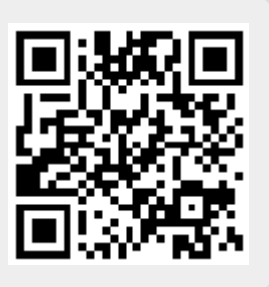